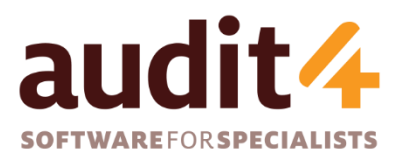

**S4S Pty Ltd** ABN: 26 104 845 909 **Phone:** 1300 133 308 **Web**: http://www.s4s.com.au

## **Audit4 Installation Options**

Audit4 version 15+

2018

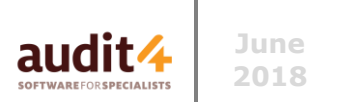

The following provides an overview of the pros and cons of the various installation options.

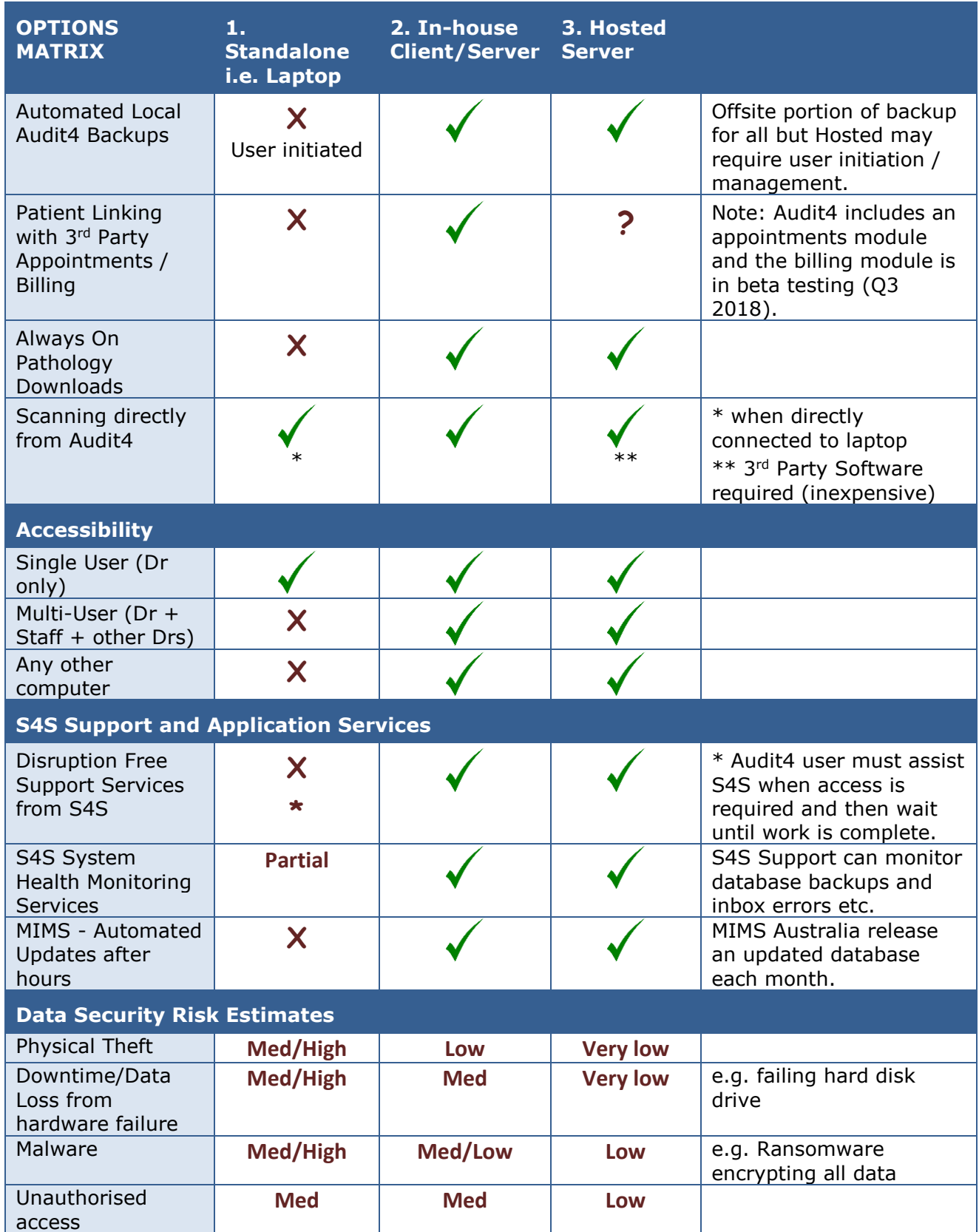

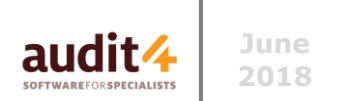

Audit4 can be installed to operate in the following ways:

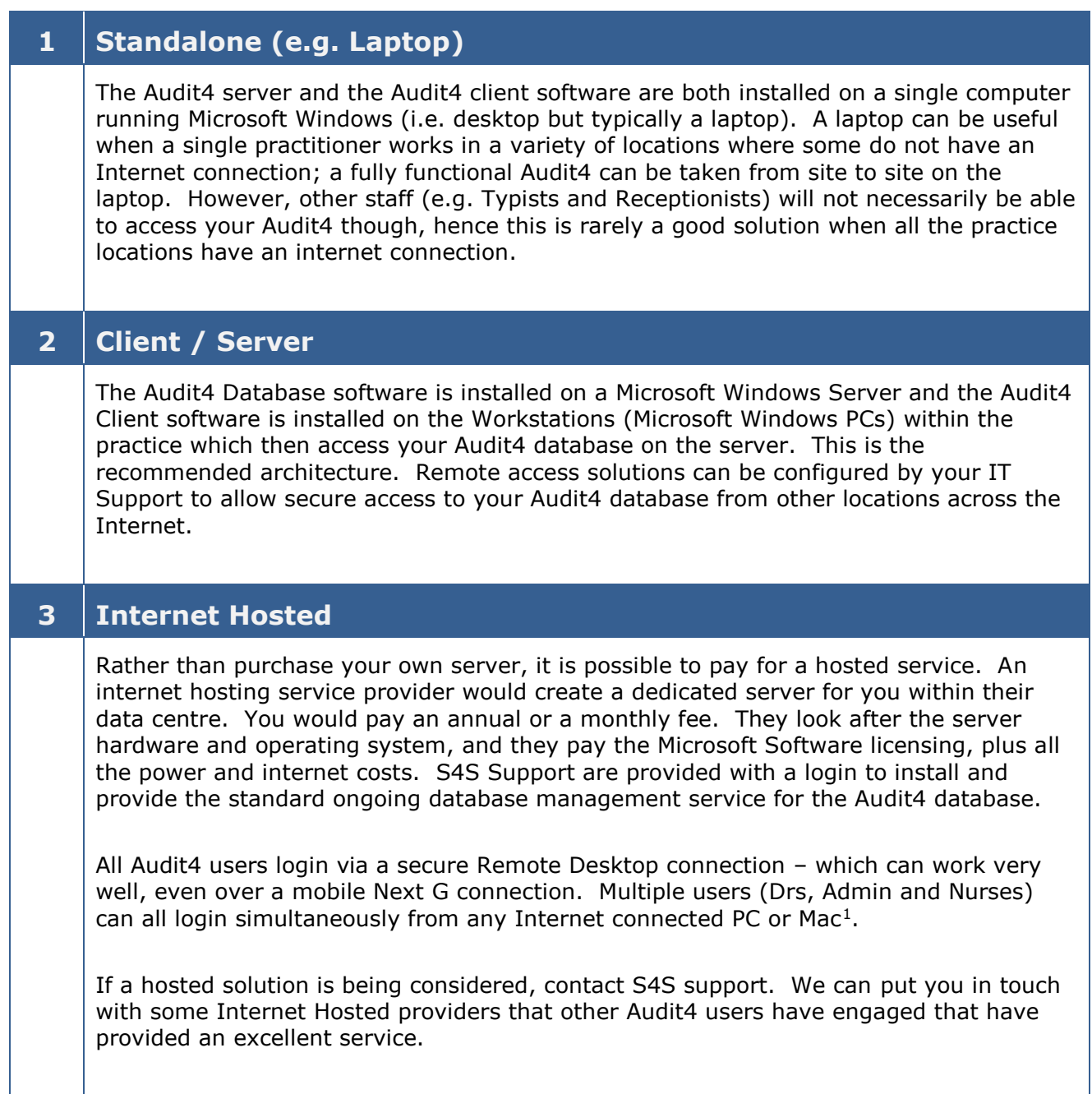

In most cases, **Client / Server** is the best approach. However, it is important that you discuss this carefully with S4S before deciding what best meets your needs.

-

 $<sup>1</sup>$  It is possible to use Remote Desktop from a Mac to a Windows Remote Desktop Server. This can work</sup> well but some printers and scanners may not work properly. Talk to S4S Support for more details on Apple Mac Remote Desktop.

![](_page_3_Picture_1.jpeg)

## Contacting S4S Support

If using existing IT Infrastructure at a practice, it is best that S4S Support staff discuss the requirements with the practices IT support provider. Please forward their contact details as early as possible prior to the Audit4 installation.

Prior to purchasing new hardware, please refer to the S4S Audit4 Installation requirements document:

<http://www.s4s.com.au/Documents/Audit4InstallationRequirements.pdf>

S4S Support can be contacted on

PH: 1300 133 308 Email: [support@s4s.com.au](mailto:support@s4s.com.au)